# Autodesk Inventor Tube and Pipe Design

# **C O U R S E D E S C R I P T I O N**

With specific tools to incorporate tube and pipe runs into digital prototypes, the Inventor Tube and Pipe environment provides rules-based routing tools that select the correct fittings and helps the pipe run to comply with standards for segment length, round-off increments and bend radius. Through a hands-on learning experience, you will acquire the knowledge needed to design routed elements, including tubing, piping and flexible hose.

#### **C O U R S E M O D U L E S**

- The Tube and Pipe Environment and why you would use it
- Set up Routes and Runs
- Place the Initial Fittings in your Tube and Pipe Design
- Create, Edit and Manage Routes
- Manage Content Libraries
- Publish Custom Content Libraries
- Create New Styles that use Custom Content
- Document Tube and Pipe Designs
- Export the 3D Design Data

**Man and Machine** 

 $\mathsf{lin}$ 

<u>්ල</u>

f

@ManandMachine\_UK

Man and Machine UK Ltd

**aManandMachineUK** 

**Man and Machine** 

# **OTHER INFORMATION**

### **Prerequisites**

This course is designed for experienced Inventor users.

#### **Course Duration**

2 Days

#### **Next Steps**

Autodesk Inventor Dynamic Simulation

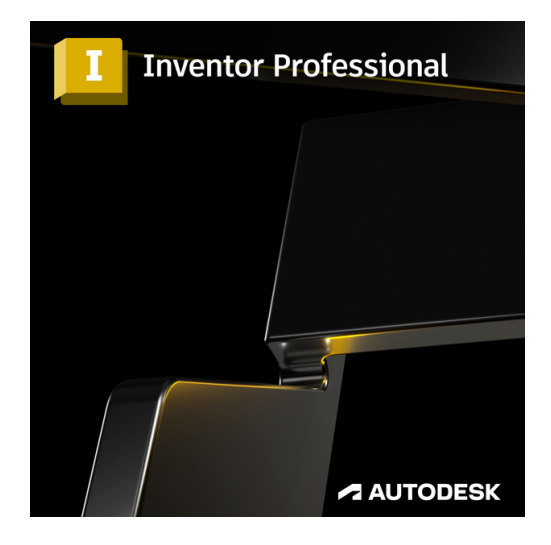

# man <mark>x</mark> machne